# **P** python

#### Курс по основам программирования на Python

### Контакты

O Преподаватели курса: *Наталья Александровна Буракова n-byrakova@mail.ru*

# Зачем нужен курс

0 Цель курса - познакомиться с новым языком программирования, научиться пользоваться его базовыми функциями и применять их к решению задач.

# Что будет в курсе

- O 1 модуль: Изучение основ программирования.
- O 2 модуль: Изучение функций и коллекций.
- O 3 модуль: Изучение интерфейса.
- O 4 модуль: Подготовка к созданию проекта и его защита.

# История

Python был создан **Гвидо ван Россумом** примерно в 1991 году в Нидерландах.

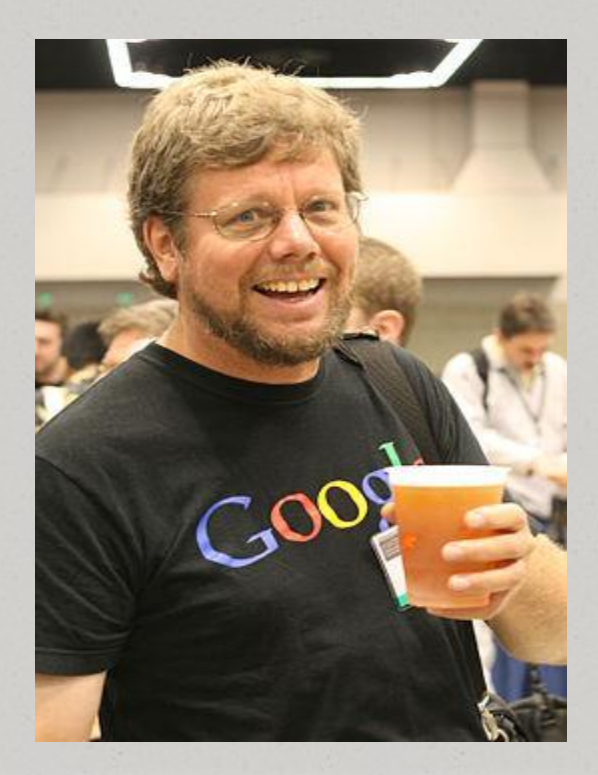

# История

Свое имя – **Пайтон (или Питон)** – получил от названия телесериала, а не пресмыкающегося.

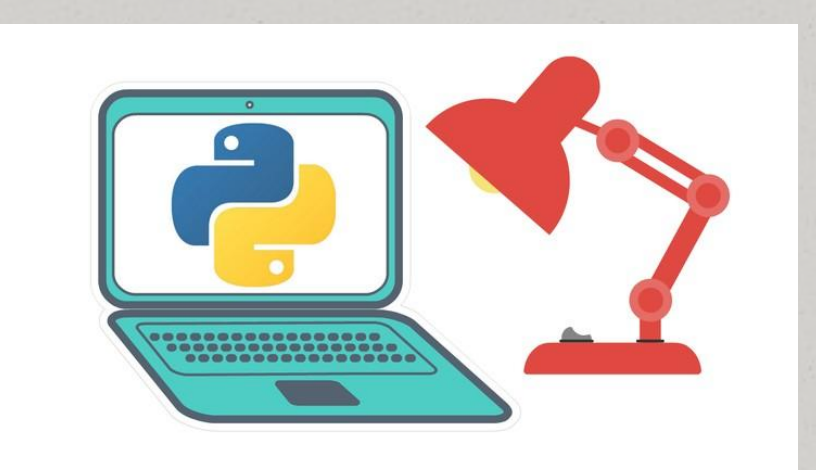

### Две версии языка

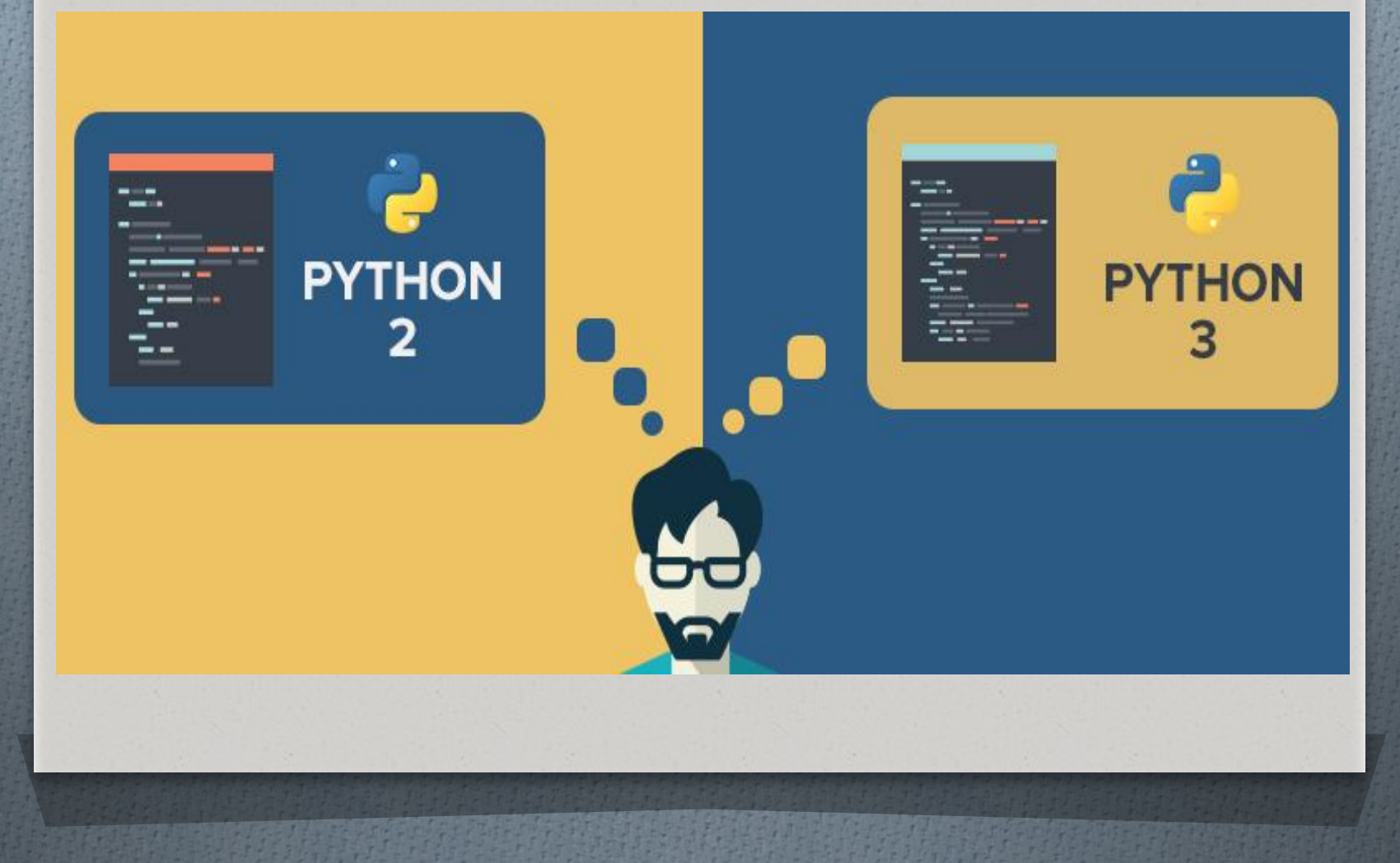

# Почему Python?

- О Универсальный
- О Простой
- О Современный
- 0 Большое сообщество

Интерпретатор берет одну инструкцию, транслирует и выполняет ее, а затем берет следующую инструкцию. Компилятор же транслирует всю программу сразу, а потом выполняет ее.

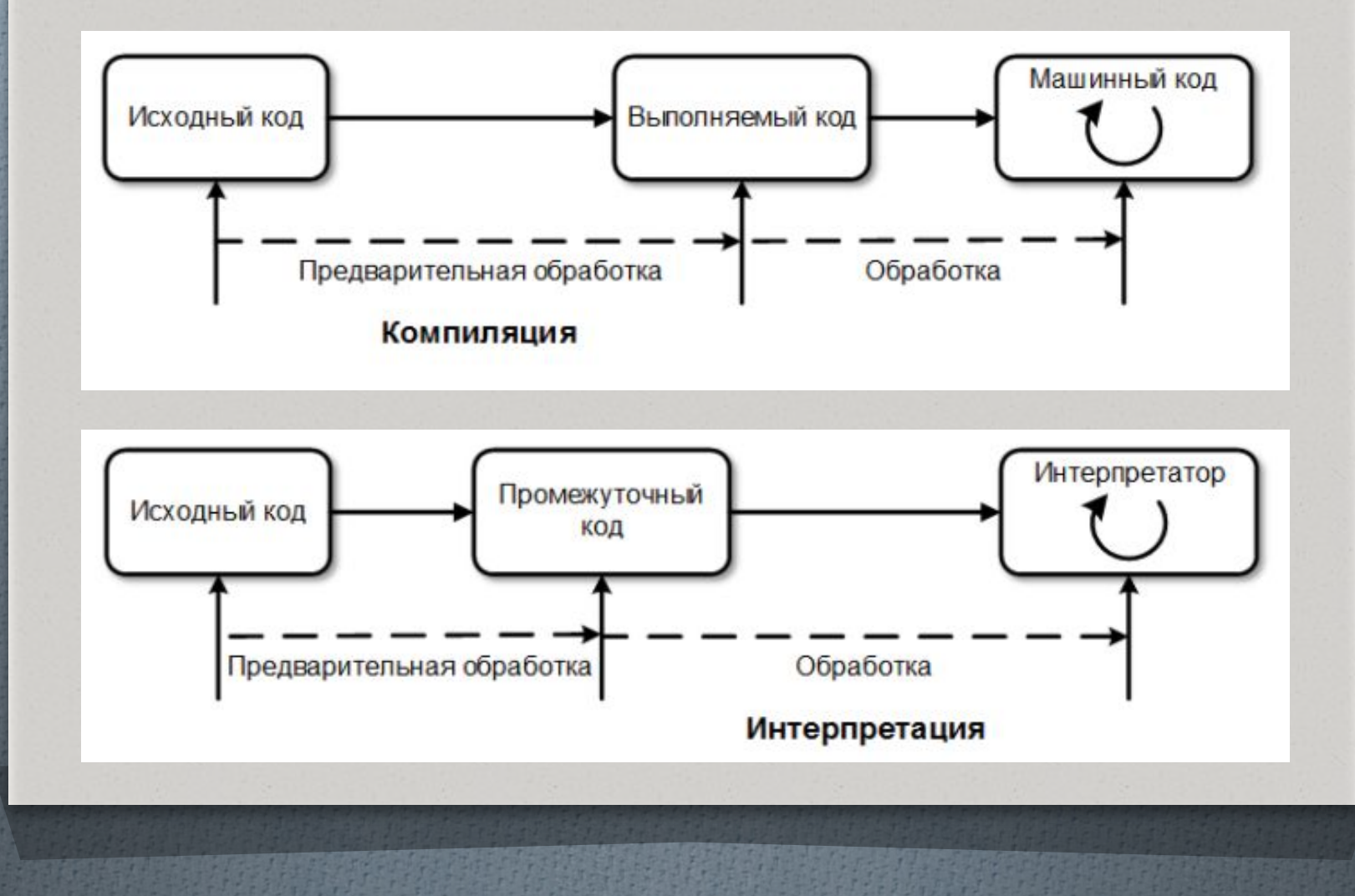

# Преимущества и недостатки языка

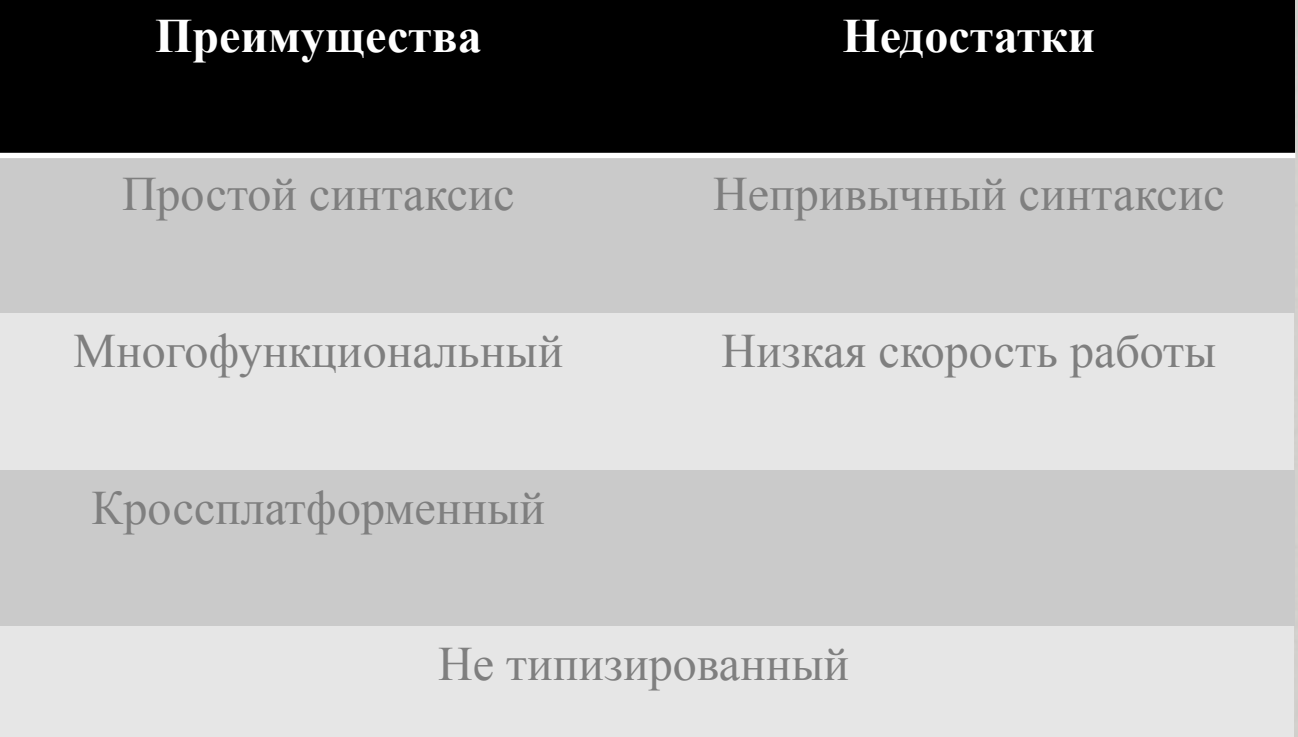

# Знакомство со средой разработки

- https://repl.it/  $\bm{O}$
- https://glot.io/new/python  $\bm{O}$
- 0 https://wingware.com/
- https://www.jetbrains.com/pycharm/  $\bm{O}$

#### Ввод и вывод данных

О Для печати значений в Питоне есть функция **print()**. Внутри круглых скобок через запятую мы пишем то, что хотим вывести.

```
print(5 + 10)print(3 * 7, (17 - 2) * 8)
print(2 ** 16) # две звёздочки означают возведение в степень
print(37 / 3) # один слэш - это деление с ответом-дробью
print(37 // 3) # два слэша считают частное от деления нацело
               # это как операция div в других языках
print(37 % 3) # процент считает остаток от деления нацело
              # это как операция mod в других языках
```
#### Арифметические операторы

- $O \times +\infty$  оператор суммы
- O «-» оператор разности
- O «\*» оператор умножения
- O «/» оператор деления
- O «//» оператор целочисленного деления
- O «%» оператор взятия остатка от деления
- O «\*\*» оператор возведения в степень

# Задание

O Выведите на экран значение выражения: (3+4\*5)/2+3^5 O Выведи на экран строку: Hello, World!

Подсказка: для вывода строки используется «текст в кавычках»

#### Конкатенация строк

O B Python определена конкатенация строк (сложение):

print("Hello"+", "+"World!")

Результат: Hello, World!

#### Ввод и вывод данных

О Для ввода данных мы используем функцию *input()*. Она считывает одну строку.

```
print('Как вас зовут?')
name = input() # считываем строку и кладём её в переменную
print('3qpaseтвуйте, ' + name + '!')
```
#### Ввод и вывод данных

О Преобразовать строку из цифр в целое число можно, используя функцию приведения.

 $a = int(input())$  $b = int(input())$  $s = a + b$  $print(s)$ 

О Написать программу, которая считывает два числа, находит их сумму и возводит её в третью степень.

 $a = int(input())$  $b = int(input())$  $print((a+b)*x3)$ 

 $\Omega$  Фабрика собирается начать выпуск ботинок. Дырочки для шнуровки расположены в два ряда, расстояние между рядами равно a, а расстояние между дырочками в ряду b. Количество дырочек в каждом ряду равно N. Шнуровка – наверх по горизонтали в другой ряд. Кроме того длина свободного конца должна быть l. Какова должна быть длина шнурка для ботинок? На вход программа получает числа a, b, l, N – именно в таком порядке.

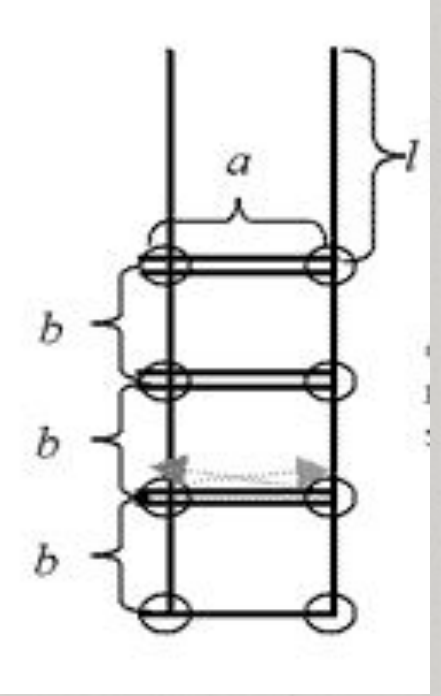

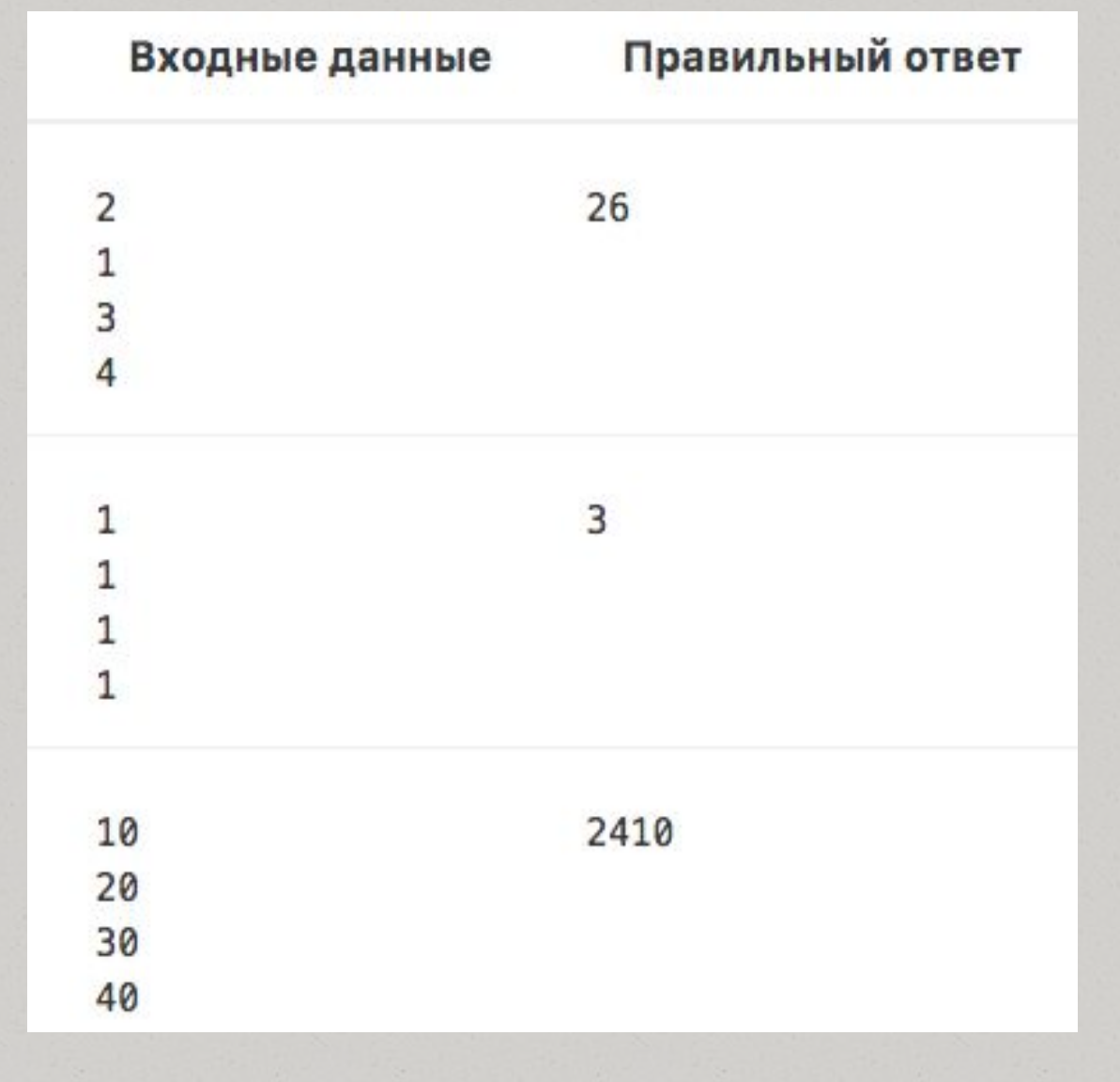

#### Решение:

 $a = int(input())$  $b = int(input())$  $L = int(input())$  $N = int(input())$ print(2 \* L + (2 \* N - 1) \* a + 2 \* (N - 1) \* b)

# Условия

O В программе используется условная конструкция **if(если)**. После слова указывается проверяемое условие, завершающееся двоеточием, после этого блок инструкций, который будет выполнен, если условие истинно. Затем идёт слово **else(иначе)**, и блок инструкций, который будет выполнено, если условие неверно.

```
x = int(input())if x > 0:
    print(x)else:
    print(-x)
```
# Условия

#### О В условной конструкции может отсутствовать else и последующий блок.

 $x = int(input())$ if  $x < 0$ :  $x = -x$  $print(x)$ 

# Операторы сравнения

#### $\prec$

Меньше - условие верно, если первый операнд меньше второго.

#### $\geq$

Больше - условие верно, если первый операнд больше второго.

#### $\leq$

Меньше или равно.

#### $>=$

Больше или равно.

#### $==$

Равенство. Условие верно, если два операнда равны.

#### $1 =$

Неравенство. Условие верно, если два операнда неравны.

#### Вложенные условия

 $x = int(input())$  $y = int(input())$ if  $x > 0$ : if  $y > 0$ : #  $x > 0$ ,  $y > 0$ print("Первая четверть") else: #  $x > 0$ ,  $y < 0$ print("Четвертая четверть") else: if  $y > 0$ : #  $x < 0, y > 0$ print("Вторая четверть") #  $x < 0, y < 0$ else: print("Третья четверть")

О Написать программу, которая проверяет число на чётность.

 $a = int(input())$ if  $a$ %2==0: print("Четное") else: print("Нечетное")

### Логические операторы

 $O$  Логическое И - and

- О Логическое ИЛИ **or**
- $O$  Логическое НЕ not

Проверим, что число а - положительное, а b - неотрицательное:

if  $a > 0$  and not  $(b < 0)$ :

# Каскадные условные конструкции О Последовательность операций

«if...elif...else»

 $x = int(input())$  $y = int(input())$ if  $x > 0$  and  $y > 0$ : print("Первая четверть") elif  $x > 0$  and  $y < 0$ : print("Четвертая четверть") elif  $y > 0$ : print("Вторая четверть") else:

print("Третья четверть")

О Даны три целых числа. Выведите значение наименьшего из них.

#### Решение

 $a=int(input())$  $b=int(input())$  $c=int(input())$ if  $a \leq b$  and  $a \leq c$ :  $print(a)$ elif  $b == a$  and  $b == c$ : print(b) else: print(c)

# Задача з

Дано натуральное число. Требуется определить, является ли год с данным номером високосным. Если год является високосным, то выведите YES, иначе выведите NO. Напомним, что в соответствии с григорианским календарем, год является високосным, если его номер кратен 4, но не кратен 100, а также если он кратен 400.

### Решение

 $x=int(input())$ if  $(x\%4 == 0$  and  $x\%100 != 0)$  or  $(x\%400 == 0)$ : print('YES') else: print('NO')